# **Observability and SLIC Watch**

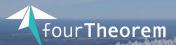

Diren AKKOÇ Conf42: Observability 2023

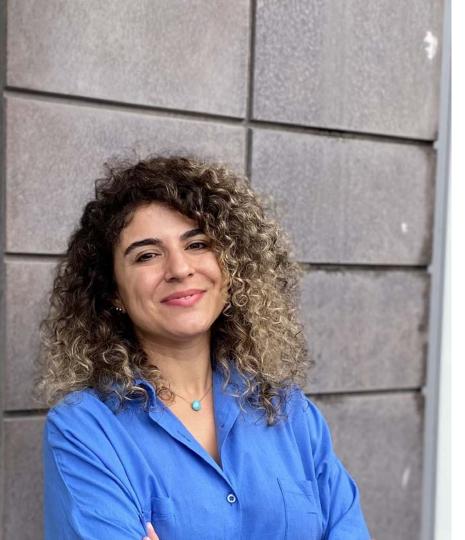

# Hi! I'm Diren

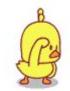

Junior Cloud Software Developer

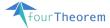

### Get in touch

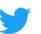

@AkkocDiren

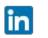

Diren Akkoc

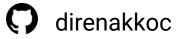

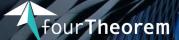

#### Always re-imagining

We are a pioneering technology consultancy focused on AWS and serverless

### We can help with:

**Cloud Migrations** Training & Cloud enablement Building high-performance serverless applications **Cutting cloud costs** 

### Middy SLIC-Starter SLIC-Watch

# - JAWS BI

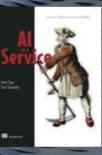

Node

Cookbook

Pock

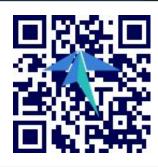

aws network

partner

Advanced Consulting Partner

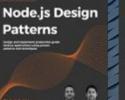

Packto

Mario Casciare

Deep Learning with R for Beginners

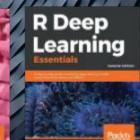

### **Check out our Podcast!**

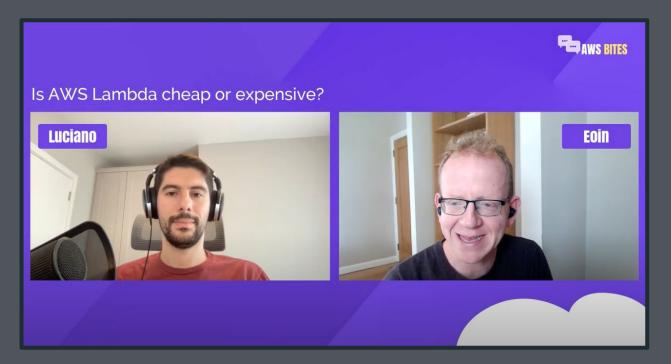

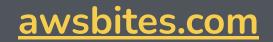

## Observability in the cloud

### 66

a measure of how well internal states of a system can be inferred from knowledge of its external outputs

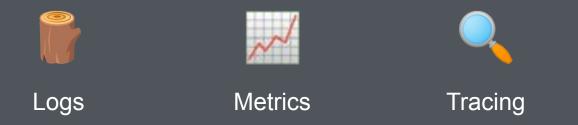

### Observability in the cloud

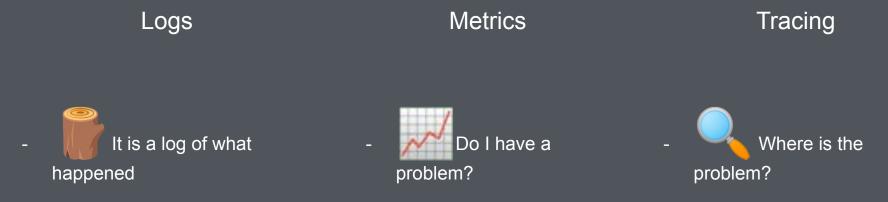

## AWS native o11y = CloudWatch

Cloudwatch gives you:

- → Logs with Insights
- → Metrics
- → Dashboards
- → Alarms
- → Canaries
- → Distributed tracing (with X-Ray)

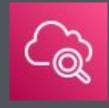

### **CloudWatch out of the box**

A toolkit you can use to build observability

Metrics are automatically generated for all services!

**Example 2** Lots of dashboards, but by service and not by application!

**E** Zero alarms out of the box!

| Clou                      | udWatch ×             | CloudWatch > Explorer                                 |       |
|---------------------------|-----------------------|-------------------------------------------------------|-------|
| Dashl                     | boards                | Explorer Info                                         |       |
| ▼ Alarn                   | ns                    | Empty Explorer 🔹                                      |       |
| In                        | alarm 0               |                                                       |       |
| In                        | sufficient data       | Metrics Info                                          | X     |
| 0                         |                       | Choose metrics to explore.                            | l N   |
| ▼ Logs                    |                       | Q Enter metric on a resource                          | T i T |
| Lo                        | og groups             |                                                       |       |
| In                        | sights                | From Info                                             | i     |
| <ul> <li>Metri</li> </ul> | cs                    | Add resources by selecting their tags and properties. | 1     |
| Ex                        | plorer                | Q. Choose tag                                         | i     |
| St                        | reams New             | Aggregate by Info                                     |       |
| ▼ Event                   | ts                    | Combine time series using an aggregation function.    | 1     |
| Ru                        | ıles                  | Choose function                                       |       |
| Ev                        | vent Buses            |                                                       |       |
| Servi                     | ceLens                | for Resource                                          | 2     |
| Se                        | ervice Map            | Split by Info                                         |       |
| Tr                        | aces                  | Show separate graphs based on tag values.             |       |
| Re                        | esource Health New    | None                                                  |       |
| ▼ Conta                   | ainer Insights        |                                                       |       |
| Re                        | esources              | Graph options                                         | 1     |
| Pe                        | erformance monitoring |                                                       |       |
| Lamb                      | oda Insights          | Period 5 Minutes T Graphs Line                        | •     |
| Pe                        | erformance monitoring |                                                       |       |
| ▼ Synth                   | netics                | Legend Bottom 🔻                                       | 1     |
| Ca                        | anaries               |                                                       | 1     |
| Contr                     | ributor Insights      | Layout 2 ▼ columns 50 ▼ rows                          | 1     |
| Settin                    | ngs                   |                                                       |       |
| ▼ Favor                   | ites                  |                                                       |       |
| +                         | - Add a dashboard     |                                                       |       |
|                           |                       |                                                       |       |
|                           |                       |                                                       |       |

## Setting up dashboards and alarms in CloudWatch

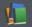

Research and understand available metrics

Decide thresholds

- Write IaC for application dashboards
- Write IaC for service metric alarms
- **Update** every time your application changes
- Copy and paste for **each stack** in your application

### (a.k.a. A LOT OF WORK!)

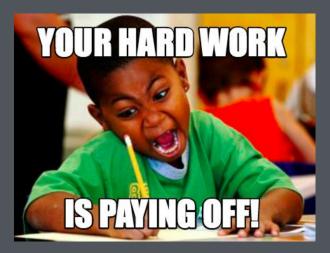

### **Best practices**

AWS Well Architected Framework
 6 Pillars
 Operational excellence pillar covers observability
 Serverless lens applies these pillars

👍 Good guidance on metrics to observe

More reading and research + you still have to pick thresholds

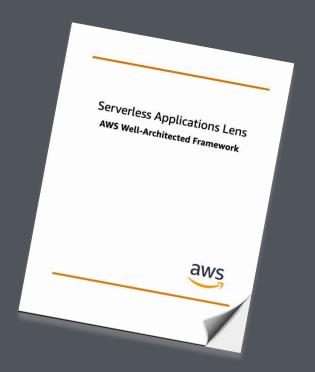

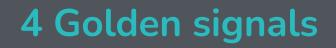

### Solutional Solution Solution S

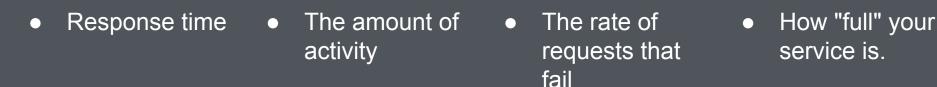

Saturation

# CloudFormation for CloudWatch Alarms 😬

```
"Type": "AWS::CloudWatch::Alarm",
"Properties": {
  "ActionsEnabled": true,
  "AlarmActions":
    "arn:aws:sns:eu-west-1:665863320777:ETSLTCAlarms"
  1.
  "AlarmName": "LambdaThrottles serverless-test-project-dev-hello".
 "AlarmDescription": "Throttles % for serverless-test-project-dev-hello ...",
  "EvaluationPeriods": 1,
 "ComparisonOperator": "GreaterThanThreshold",
  "Threshold": 0,
 "TreatMissingData": "notBreaching",
  "Metrics":
      "Id": "throttles_pc",
     "Expression": "(throttles / throttles + invocations) * 100",
      "Label": "% Throttles".
      "ReturnData": true
      "Id": "throttles",
```

```
"MetricStat": {
  "Metric": {
    "Namespace": "AWS/Lambda",
    "MetricName": "Throttles",
    "Dimensions": [
        "Name": "FunctionName".
        "Value": "serverless-test-project-dev-hello"
  "Period": 60.
  "Stat": "Sum"
}.
"ReturnData" false
"Id": "invocations",
"MetricStat": {
  "Metric": {
    "Namespace": "AWS/Lambda",
```

"MetricName": "Invocations",

}.

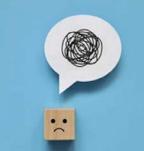

### Can we automate this?

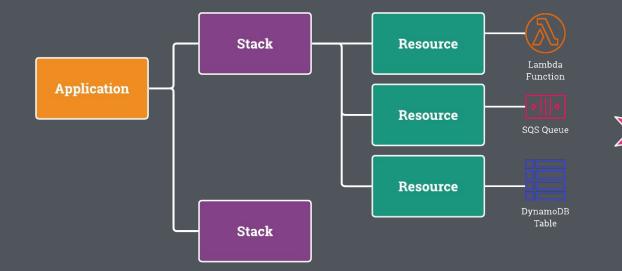

Magically generated alarms and dashboards for each application!

### Introducing SLIC Watch

### fth.link/slic-watch

### slic-watch

#### serverless 🌮 npm v2.1.2 🔘 Build passing coverage 100% code style standard

Automatic, best-practice CloudWatch **Dashboards** and **Alarms** for your SAM, CloudFormation, CDK and Serverless Framework applications.

SLIC Watch supports: AWS Lambda, API Gateway, DynamoDB, Kinesis Data Streams, SQS Queues, Step Functions, ECS (Fargate or EC2), SNS, EventBridge and Application Load Balancer.

Supported tools include:

- 4 Serverless Framework v2 and v3 via the SLIC Watch Serverless Plugin
- AWS SAM, I AWS CDK and CloudFormation using the CloudFormation Macro, published in the Serverless Application Repository (SAR).

### Contents

- slic-watch

  Contents

  Getting Started with Serverless Framework

  Getting Started with AWS SAM, CDK or CloudFormation

  Deploying the SLIC Watch Macro
  Adding the SLIC Watch Transform to SAM or CloudFormation templates
  Adding the SLIC Watch Transform to CDK Apps

  Features

  Lambda Functions
  API Gateway
  DynamoDB
  Kinesis Data Streams
  - SQS Queues
  - Step Functions
  - ECS / Fargate
  - SNS
  - EventBridge
  - Application Load Balancer

#### Install

> npm i serverless-slic-watch-plugin

#### Repository

github.com/fourTheorem/slic-watch

#### Homepage

𝔗 github.com/fourTheorem/slic-watch#re...

| Weekly Download |               |
|-----------------|---------------|
| 482             | mmmm          |
| Version         | License       |
| 2.1.2           | Apache        |
| Unpacked Size   | Total Files   |
| 30.9 kB         | 6             |
| Issues          | Pull Requests |
| 17              | 3             |
| Last publish    |               |
| 6 months ago    |               |
|                 |               |

Collaborators

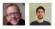

>-Try on RunKit

Report malware

# How SLIC Watch works 🌿

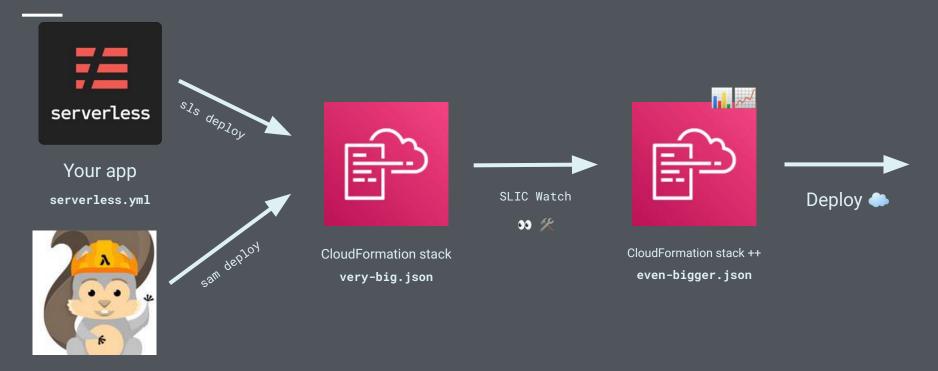

Your app template.yaml

# Configuration

**#** SLIC Watch comes with **sane defaults** 

📝 You can configure what you don't like

🖑 Or **disable** specific dashboards or alarms

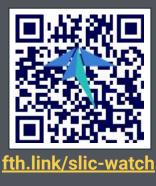

custom: slicWatch: topic: SNS\_TOPIC\_ARN

> alarms: enabled: true Period: 60 EvaluationPeriods: 1 TreatMissingData: notBreaching ComparisonOperator: GreaterThanThreshold Lambda: # Lambda Functions Errors: Threshold: 0 Statistic: Sum ThrottlesPc: # Throttles are evaluated as a percentage of invocations Threshold: 0 DurationPc: # Duration is evaluated as a percentage of the function timeout Threshold: 95 Statistic: Maximum Invocations: # No invocation alarms are created by default. Override threshold t enabled: false # Note: this one requires both `enabled: true` and `Threshold: Threshold: null Statistic: Sum IteratorAge: Threshold: 10000 Statistic: Maximum ApiGateway: # API Gateway REST APIs 5XXError: Statistic: Average Threshold: 0 4XXError: Statistic: Average Threshold: 0.05 Latency: ExtendedStatistic: p99 Threshold: 5000 States: # Step Functions Statistic: Sum ExecutionsThrottled: Threshold: 0 ExecutionsFailed: Threshold: 0 ExecutionsTimedOut:

### **Before SLIC Watch**

| Alarms (0)      | Hide Auto Scaling alarms | Clear selection | C             | Create comp | osite ala | arm      | Actions <b>v</b> | Create         | alarm |
|-----------------|--------------------------|-----------------|---------------|-------------|-----------|----------|------------------|----------------|-------|
| <b>Q</b> Search |                          |                 |               | Any state   | •         | Any type | •                | < 1            | > <   |
| Name            |                          |                 |               | ▽           | State     |          | ⊽ Las            | st state updat | 2 7   |
|                 |                          | No              | alarms        |             |           |          |                  |                |       |
|                 |                          |                 | ns to display |             |           |          |                  |                |       |
|                 |                          | Creat           | te alarm      |             |           |          |                  |                |       |
|                 |                          |                 |               |             |           |          |                  |                |       |

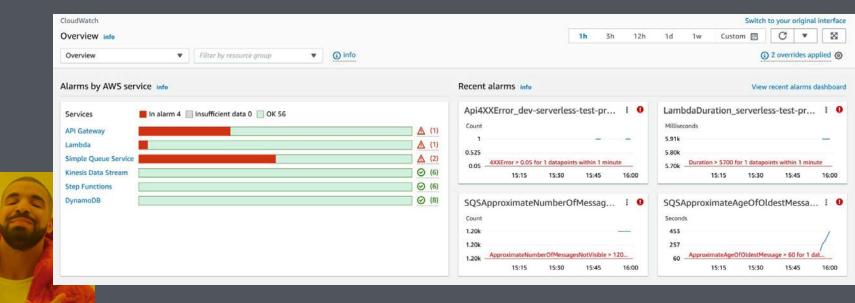

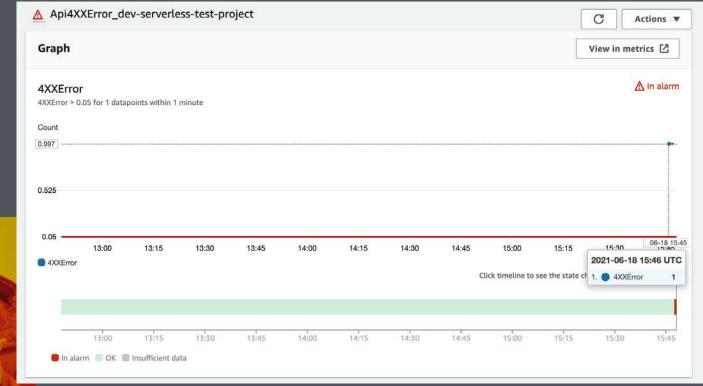

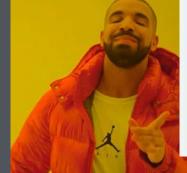

#### Alarms

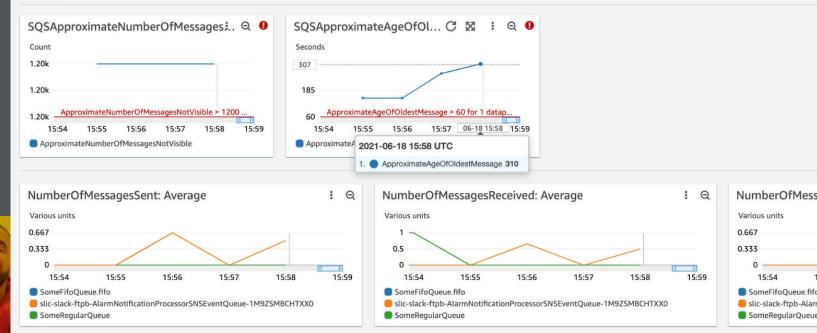

| erverless-test-project-devDashboard 🌣 😓                                                                                                    |                                                                                                    | 1h 3h 12h 1d 3d 1w Custom (4w) 🖸 🖸                                                                                                    |
|----------------------------------------------------------------------------------------------------|----------------------------------------------------------------------------------------------------|----------------------------------------------------------------------------------------------------|
| 0 - 00-22 00-24 00-28 00-2880-21 00-02 00-04 00-06 00-08 00-19 00-12 00-14 00-16<br>© 0000mm                                                                                                    | 0                                                                                                    | 153                                                                                                    |
| Count API dev-serverless-test-project                                                                                                    | Workflow Step Function Executions                                                                                                    | ExpressWorkflow Step Function Executions                                                                                                    |
| Count                                                                                                    | Count                                                                                                    | Court                                                                                                    |
| 3.0%                                                                                                    | 347                                                                                                    | 107                                                                                                    |
| 15%                                                                                                    | 194                                                                                                    | 835                                                                                                    |
|                                                                                                    |                                                                                                    |                                                                                                    |
| 0572 0574 0578 0578 057851 0672 0574 0678 0678 0673 0673 0674 0675<br>© Count                                                                                                    | 05/22 05/24 05/26 05/26 05/26/21 05/22 05/04 05/06 05/06 05/10 05/12 05/14 05/16<br>Concutoralitying Concutor/Throtted ConcutorsTimedCut                                                                                                    | 05/22 05/24 05/26 05/26 05/26/21 06/02 06/04 06/06 06/08 06/10 06/12 06/14<br>© Decutoral Velect Cercutor/Thread Out                                                                                                    |
| ReadThrottleEvents Table MyTable                                                                                                    | PreadThrottleEvents GSI GSI1 in MyTable                                                                                                    | WriteThrottleEvents Table MyTable                                                                                                    |
| out                                                                                                    |                                                                                                    | Court                                                                                                    |
| 34                                                                                                    |                                                                                                    | 185                                                                                                    |
|                                                                                                    |                                                                                                    |                                                                                                    |
|                                                                                                    |                                                                                                    |                                                                                                    |
| 30 .                                                                                                    | 0.5 No data available.                                                                                                    | 17.5                                                                                                    |
| 19                                                                                                    |                                                                                                    |                                                                                                    |
| ατέ σ5:02 05:04 05:05 05:08 05:0805:1 05:02 05:04 06:06 06:08 06:13 06:12 06:14 06:16<br>∰αναβΠαντάκξαντα                                                                                                    | <sup>10</sup> 06/22 05/24 05/05 05/28 06/385/31 06/32 06/04 06/05 06/08 06/10 06/12 06/14 06/16<br>■ PeacThronted/verts                                                                                                    | 0522 0524 0526 0528 0539653 0552 0554 0506 0506 0508 0513 0512 0514<br>ministructuura                                                                                                    |
| VriteThrottleEvents GSI GSI1 in MyTable                                                                                                    | I Lambda Errors Sum per Function I                                                                                                    | Lambda Throttles Sum per Function                                                                                                    |
| 1                                                                                                    | Court                                                                                                    | Court                                                                                                    |
|                                                                                                    | 6.06x                                                                                                    | 2.22%                                                                                                    |
|                                                                                                    | 1.54507                                                                                                    |                                                                                                    |
| No data available.                                                                                                    | 3.03                                                                                                    | 1.1%                                                                                                    |
|                                                                                                    |                                                                                                    |                                                                                                    |
|                                                                                                    | 0 06/22 05/24 05/26 05/28 05/285/21 06/02 06/04 06/08 06/08 06/12 06/14 06/16                                                                                                    | 0 05/22 05/24 05/26 05/26 05/26 05/26/21 05/02 06/04 06/06 06/06 06/10 06/12 06/14                                                                                                    |
| 0                                                                                                    | Exervantes teat popied der valls      Exervantes teat popied der valls     Exervantes teat popied der valls     Exervantes teat popied der vallser/hoogen     Exervantes teat popied der vallser/hoogen     Exervantes teat popied der vallser/hoogen     Exervantes teat popied der vallser/hoogen                                                                                                    | enviraise esta copied de la la generalise esta copied des copie de enviraise este copied de devider     enviraise esta copied de devider. Els contentes esta copied devider. El servariase seta project-dev-dive Table     enviraise esta project-dev-dive Table     enviraises esta project-dev-dive Table     enviraises esta project-dev-dive Table                                |
| ambda Duration Average per Function                                                                                                    | I Lambda Duration p95 per Function I                                                                                                    | Lambda Duration Maximum per Function                                                                                                    |
| lihasonda                                                                                                    | Millaeconda                                                                                                    | Milaeconda                                                                                                    |
| 10                                                                                                    | 9.02x                                                                                                    | 10.04                                                                                                    |
|                                                                                                    |                                                                                                    |                                                                                                    |
| 9k                                                                                                    | 1993                                                                                                    | 5.018                                                                                                    |
|                                                                                                    |                                                                                                    |                                                                                                    |
|                                                                                                    |                                                                                                    |                                                                                                    |
| 135 05/22 05/24 05/26 05/26 05/26/21 06/22 06/24 06/26 06/26 06/12 06/14 06/16                                                                                                    | 2.86 06/22 05/24 05/26 05/28 05/280/21 06/22 06/04 06/06 06/08 06/10 06/12 06/14 06/16                                                                                                    | 2.80 05/22 05/24 05/26 05/28 05/385/21 05/02 06/04 06/06 06/08 06/12 06/14                                                                                                    |
| concer parties test project development of the concernance of the concernance of the | 60-22 00:04 00:09 00:09 00:09 00:09 00:09 00:09 00:00 00:09 00:00 00:09 00:00 00:09 00:00 00:09 00:00 00:00 0 | Loc 22 IO249 Doce 0002 IO2602020 DOC 00021 DOC 0004 DOCe 0004 DOCE 0002 DOCE 0012     IO14     enviros set spect dori holi do services set set project dori singli annihas set spect dori dinate set set project dori dinate     enviros set spect dori dinateritorizzati set project dori dinate set set project dori dinateritorizzati     enviros set spect dori dinateritorizzati |
|                                                                                                    |                                                                                                    |                                                                                                    |

### After SLIC Watch: AWS Chatbot, Opsgenie, PagerDuty...

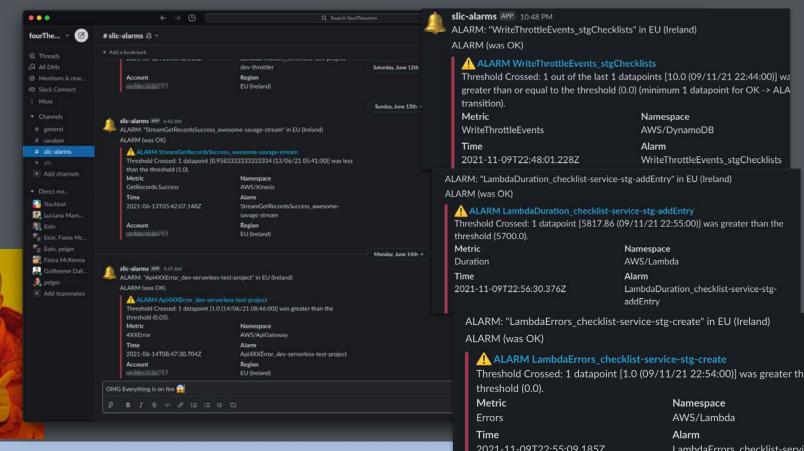

# Wrapping up 🎁

- ★ Observability is your friend from day one!
- ★ CloudWatch is very valuable if you configure it right!
- $\star$  Automation takes away the pain
- $\star$  SLIC Watch gives you this automation

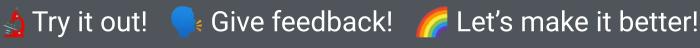

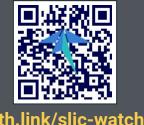

# Thank you!

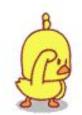

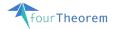

Cover picture by Radarsky 1984 on pexels